## Sage 50 Accounting

## **Canadian Edition - Student Version**

## My Sage 50 Accounting educational/student version has expired.

The following steps will correct the error:

**Step 1:** Uninstall the student version.

**Step 2:** Run the following utility (Essential step):

http://simplydownload.accpac.com/downloads/SimplyAccounting/stude

nts/StudentVerCleanUp.zip

Step 3: Reinstall your student version.

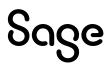